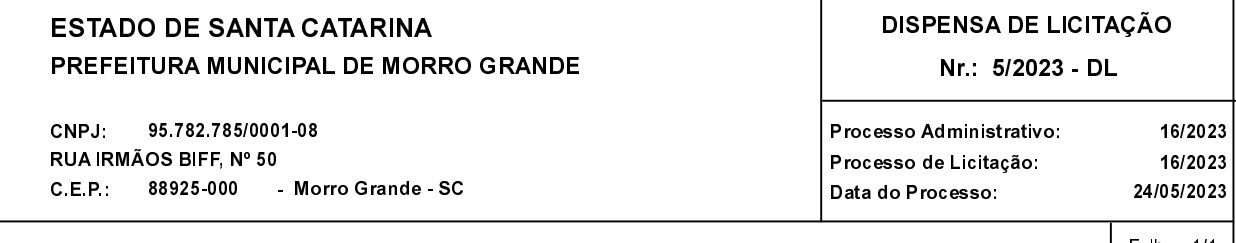

## Folha: 1/1

## TERMO DE HOMOLOGAÇÃO E ADJUDICAÇÃO DE PROCESSO LICITATÓRIO

O(a) Prefeito Municipal, CLÉLIO DANIEL OLIVO, no uso das atribuições que lhe são conferidas pela legislação em vigor, especialmente pela Lei Nr. 8.666/93 e alterações posteriores, a vista do parecer conclusivo exarado pela Comissão de Licitações resolve

01 - HOMOLOGAR E ADJUDICAR a presente Licitação nestes termos:

- a) Processo Nr.: 16/2023
- b) Licitação Nr. 5/2023-DL

c) Modalidade: Dispensa de Licitação p/ Compras e Serviços

d) Data Homologação: 25/05/2023

e) Data da Adjudicação: 25/05/2023 Sequência: 1

AQUISIÇÃO DE 01 (UM) TERRENO RURAL DE 01 (UM) HECTARE, QUE ESTÁ CONTIDO DENTRO f) Objeto da Licitação DE UMA ÁREA DE 125.000M<sup>2</sup> (CENTO E VINTE E CINCO MIL METROS QUADRADOS), LOCALIZADO NA RODOVIA MUNICIPAL SANTA GERTRUDES, S/N, BAIRRO SÃO BENTO,<br>MUNICÍPIO DE MORRO GRANDE/SC, MATRÍCULA SOB O Nº 4.067, LIVRO DE REGISTRO GERAL<br>Nº 2, CRI MELEIRO/SC

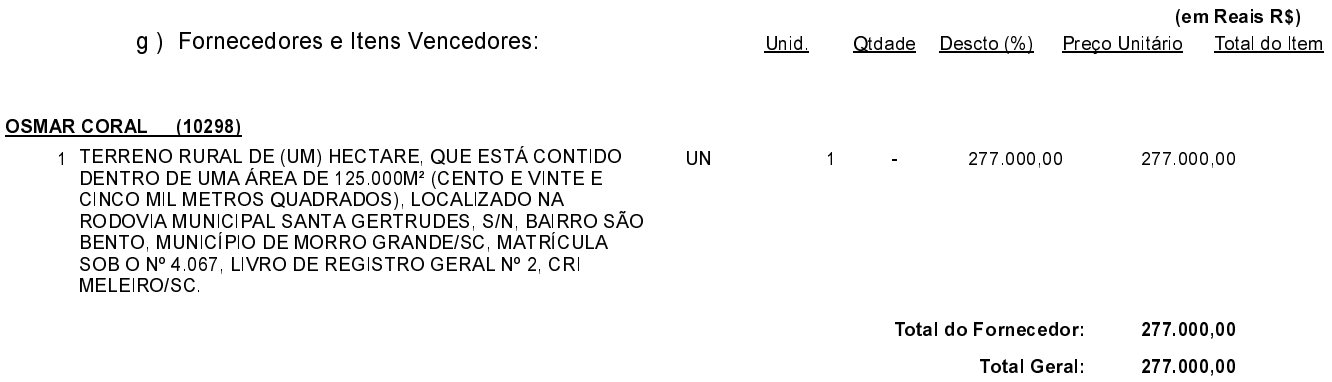

02 - Autorizar a emissão da(s) nota(s) de empenho correspondente(s).

Dotação(ões): 1.008.4.4.90.00.00.00.00.00 (83) Saldo: 280.000,00

Morro Grande, 25 de Maio de 2023.

----------------------